Федеральное государственное бюджетное образовательное учреждение высшего образования **«МИРЭА – Российский технологический университет» (РТУ МИРЭА)**  Физико-технологический институт кафедра оптических и биотехнических систем и технологий

#### **«ОПТИМИЗАЦИЯ РАБОТЫ РЕГИСТРАТУРЫ БОЛЬНИЦЫ С ПОМОЩЬЮ ВОДОПАДНОЙ МОДЕЛИ ВНЕДЕНИЯ»**

СТУДЕНТ: ВОРОНОВА О.А.

НАУЧНЫЙ РУКОВОДИТЕЛЬ: К.Т.Н., ДОЦ. МИРЭА СТЕПАНОВ Д.Ю.

#### Введение

#### Проблемы:

С каждым днем все острее становится вопрос структуризации и доступности информации медицинских данных пациентов. Количество людей, обращающихся в медицинские учреждения не должно снижать качество оказания помощи. Однако если мы не имеем единой системы учета данных, эта задача становится затруднительной.

#### Решение:

Создание единой системы поможет значительно оптимизировать работу больницы, обеспечив повышение качества и скорости оказываемых населению медицинских услуг. Использование водопадной модели решит проблемы внедрения.

#### 1. Цель и задачи

#### Цель работы:

Демонстрация применения водопадной модели внедрения медицинских информационных систем на примере реализации ключевых бизнеспроцессов электронной регистратуры больницы в среде MS Access.

Задачи:

- Проанализировать водопадную методологию внедрения информационных систем.
- Идентифицировать требования к процессам первичного приема, распределения и лечения пациента.
- Спроектировать процессы в IDEF0 и IDEF3 для модели AS-IS и TO-BE до 3-4 уровней детализации; данные – UML CD, включая нормализацию таблиц; структуру приложения, а также блок-схему заданной разрабатываемой функции.
- Реализовать и количественно оценить программное приложение для автоматизации работы больницы, включая разработку заданной функции, в среде MS Access.

#### 2. Описание методологии

4

 Каскадная методика управления проектами подразумевает построение многоуровневого процесса поэтапно, осуществляя переход со стадии на стадию без пропусков и возвращений на предыдущие этапы.

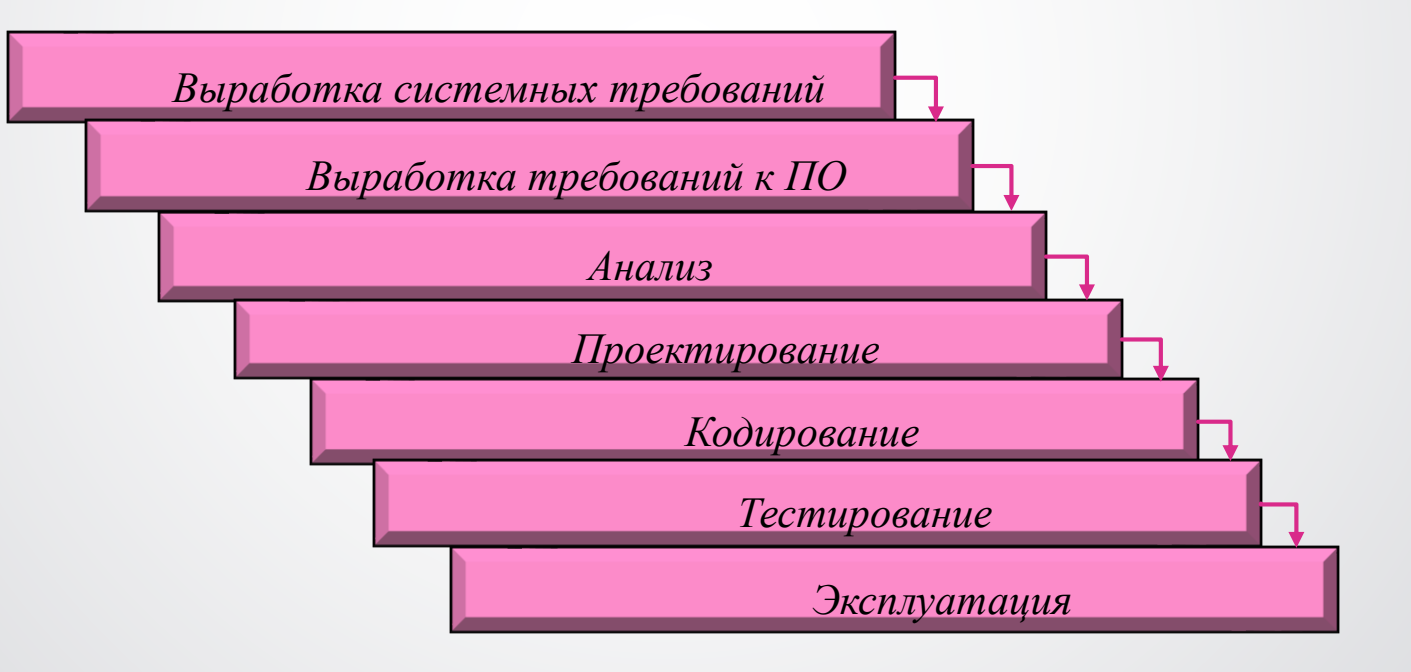

# 3. Приоритизация требований

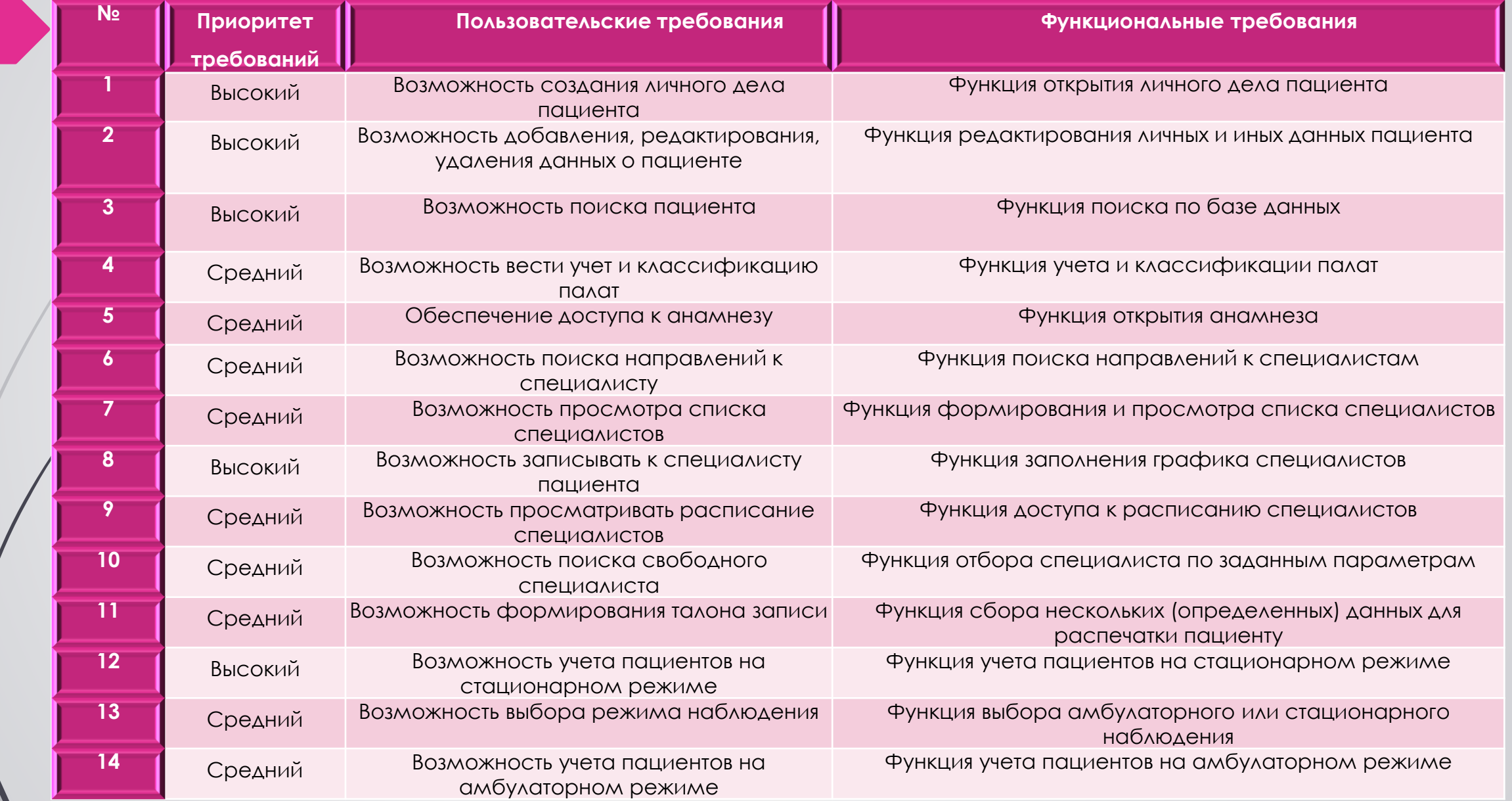

#### 4.1 Проектирование процессов в модели «AS-IS» в нотации IDEF0 6

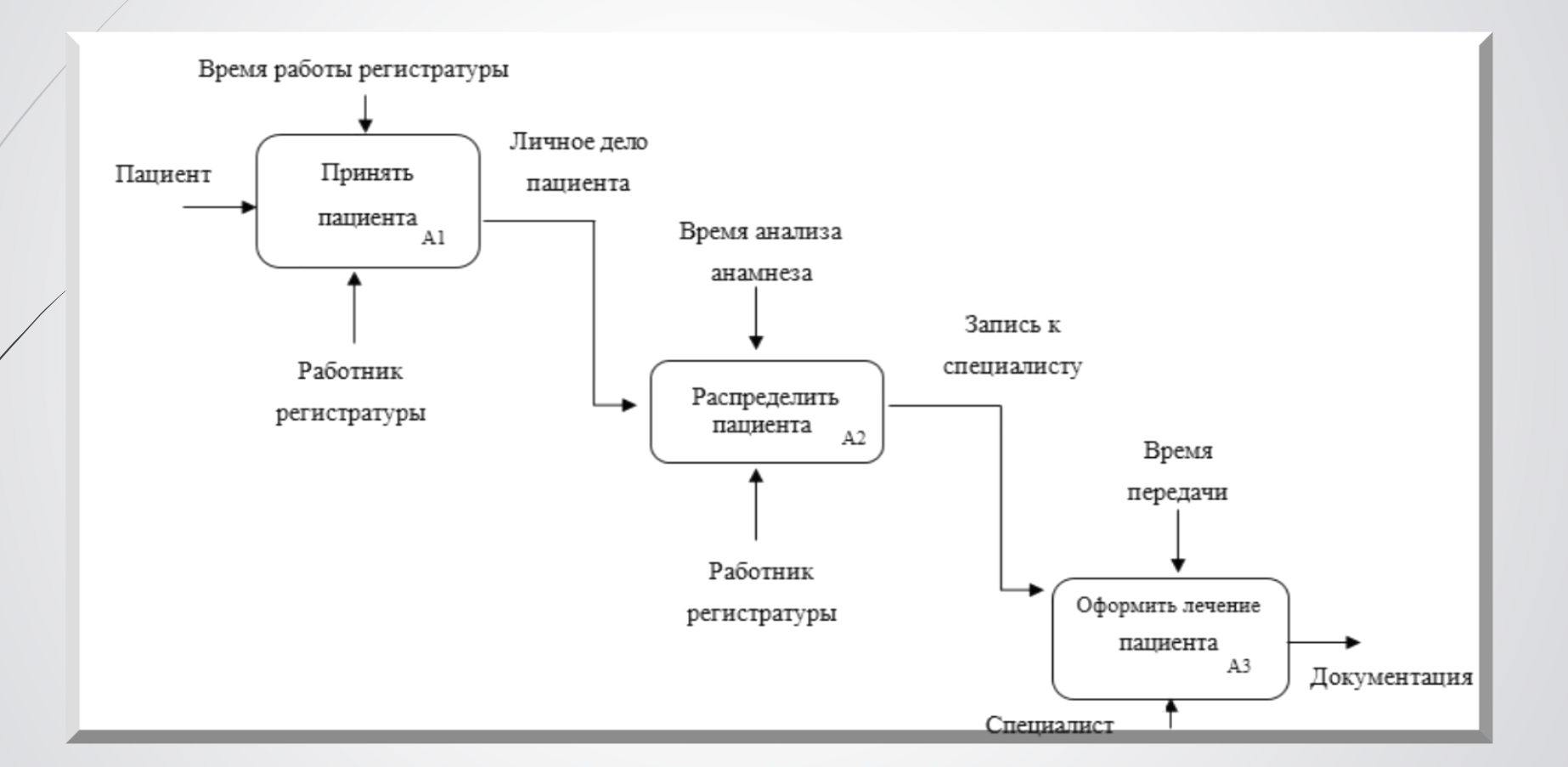

## 4.2 Проектирование процессов в модели «To-Be» в нотации <sup>7</sup> IDEF0

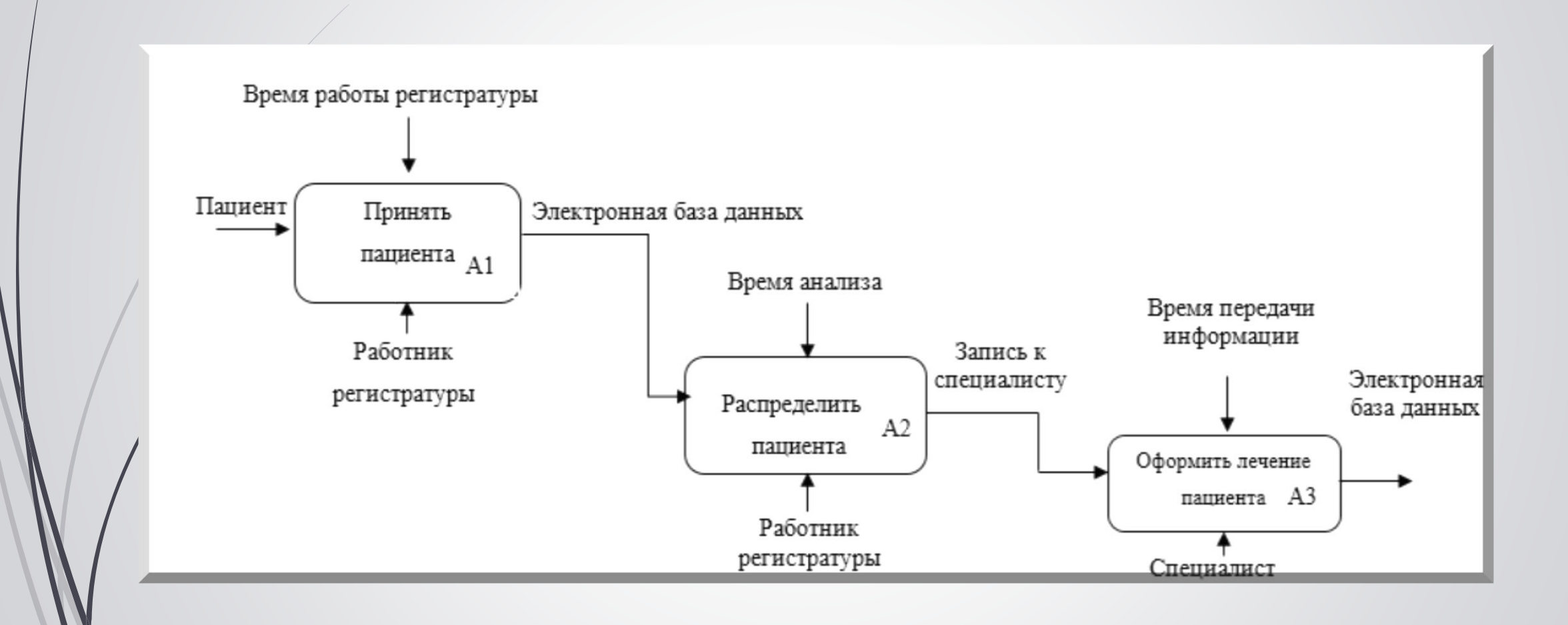

#### 5.1 Типы и классы данных

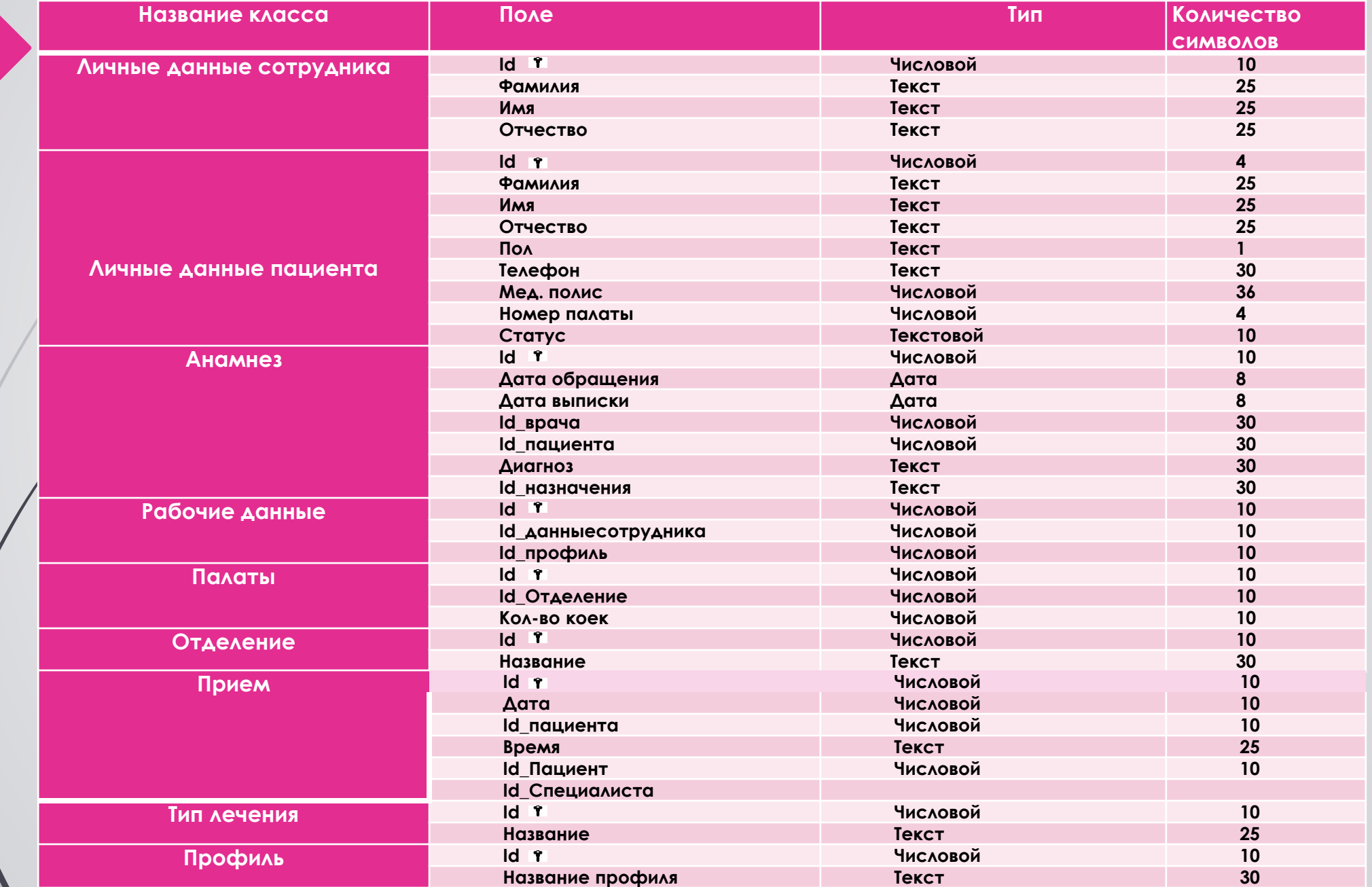

### 5.2 Архитектура данных

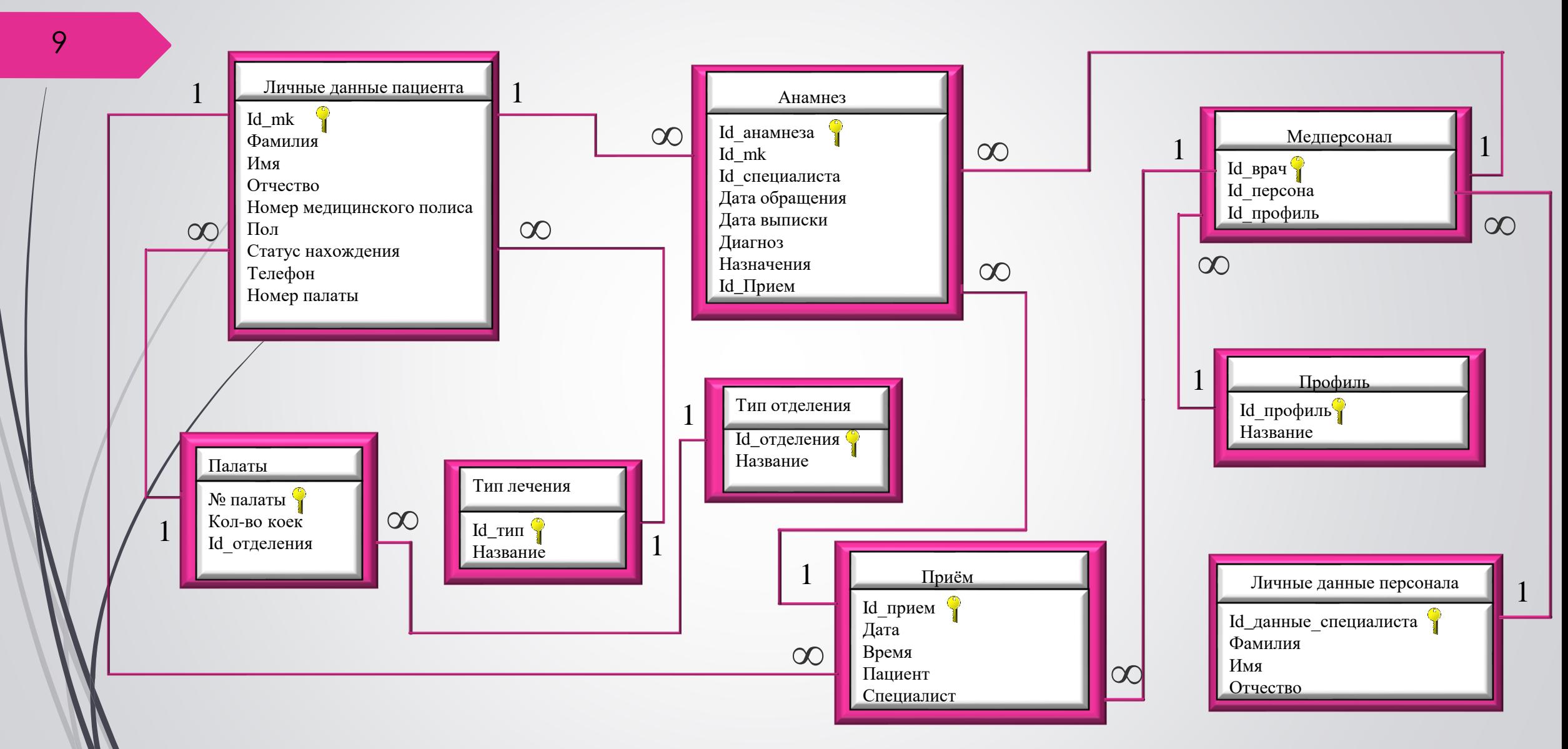

#### 6. Карта процессов To-Be

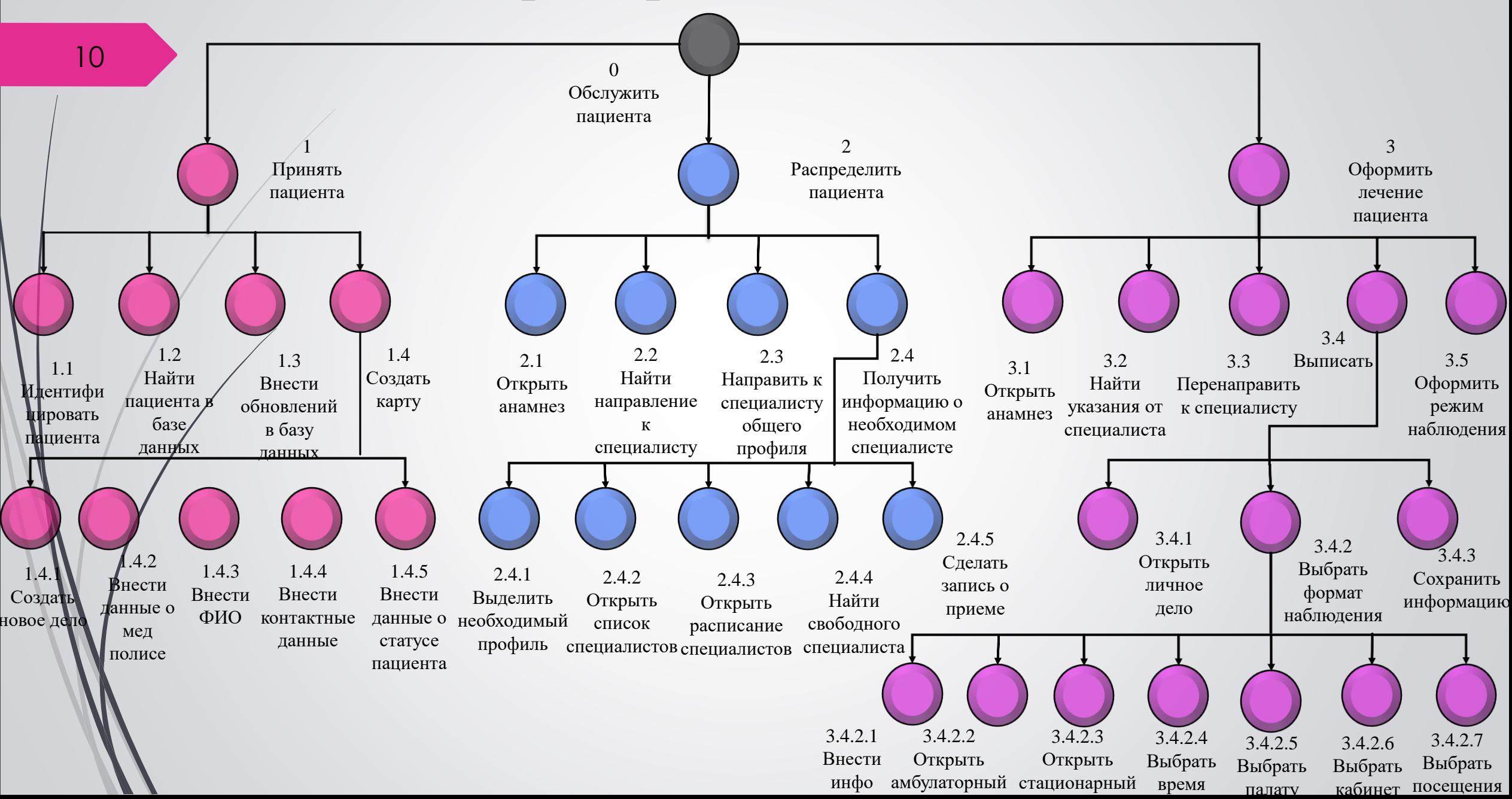

# 7. Проектирование пользовательского интерфейса

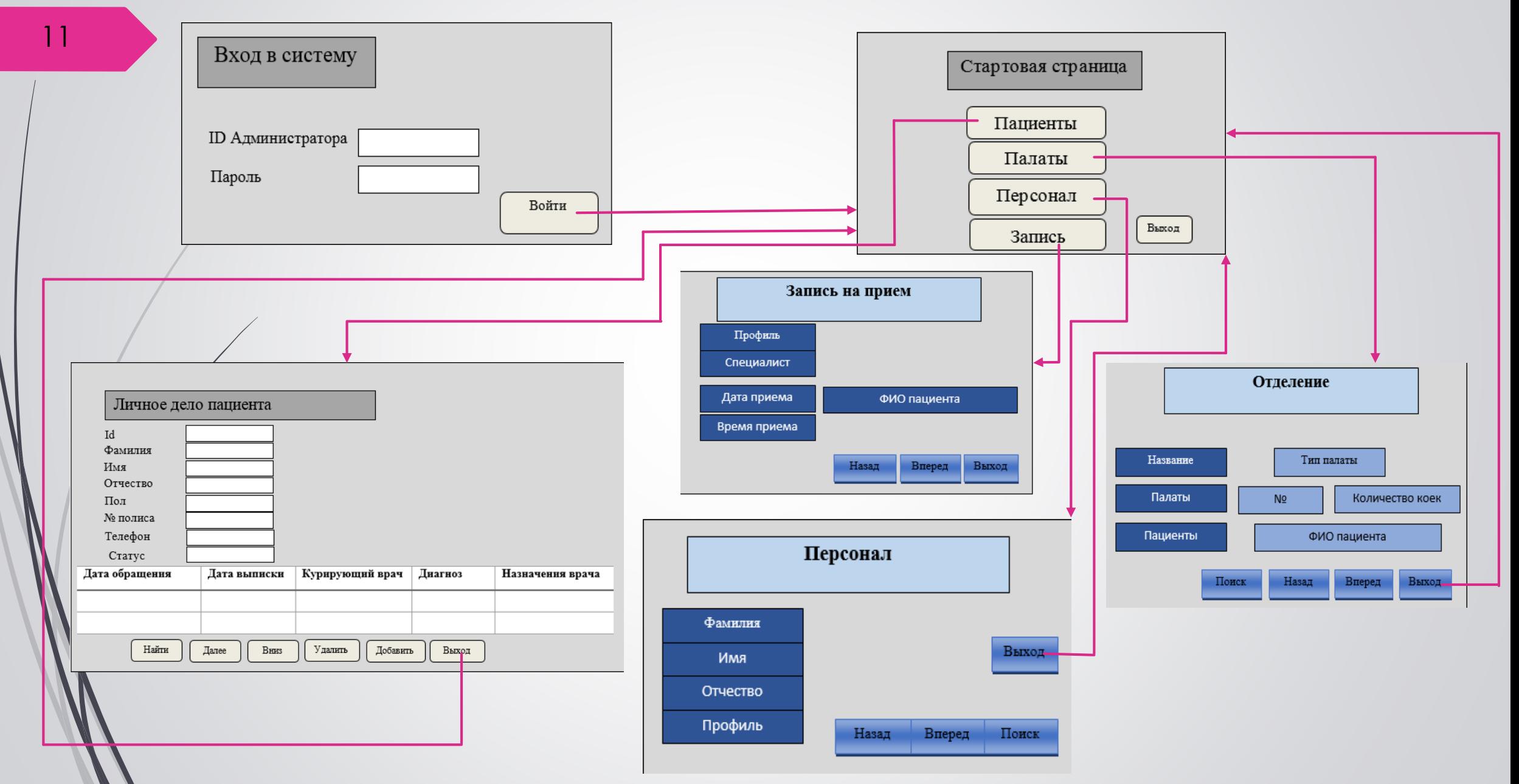

### 8. Реализация приложения в MS Access (1 из 2)

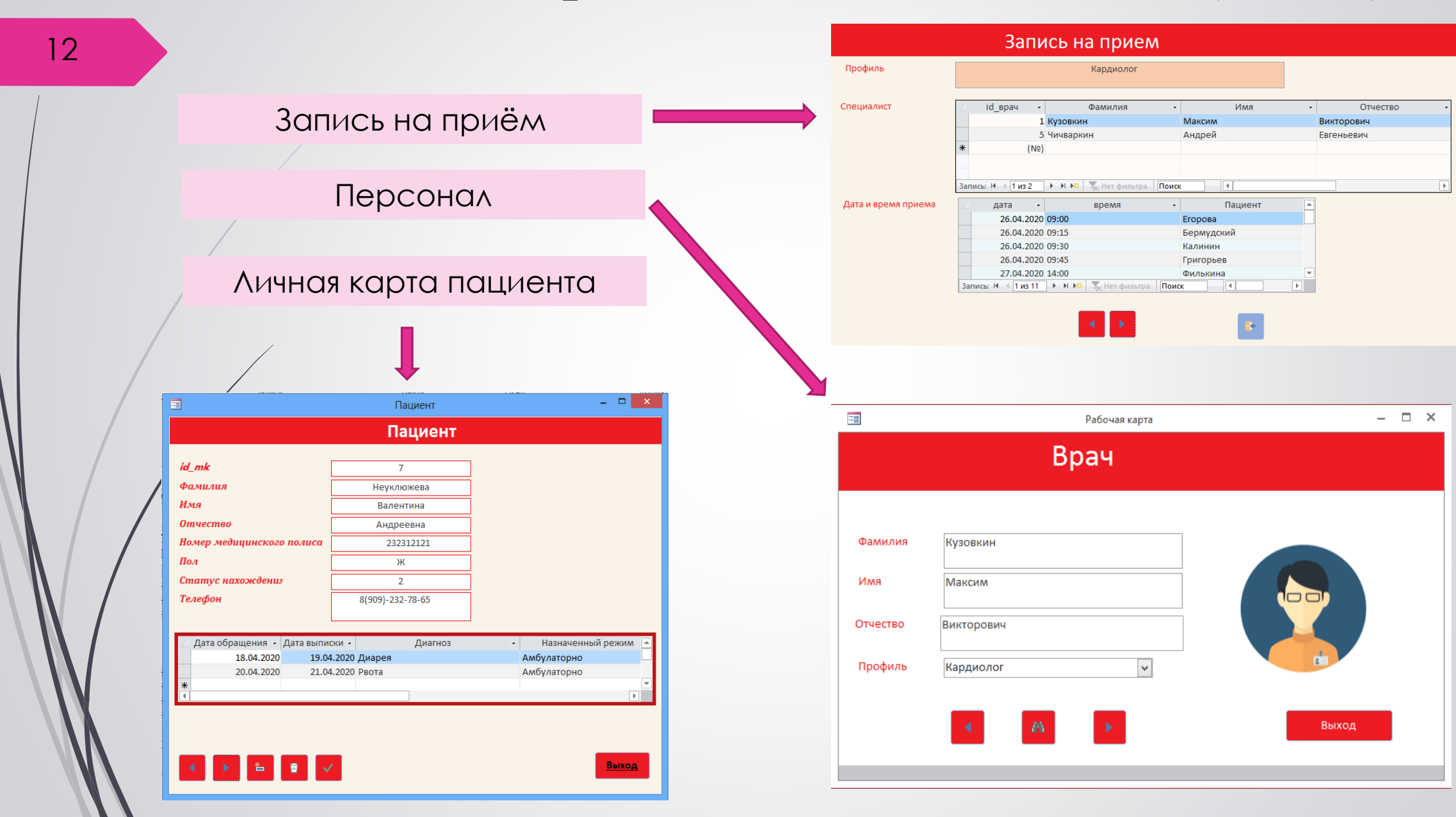

### 8. Реализация приложения в MS Access (2 из 2)

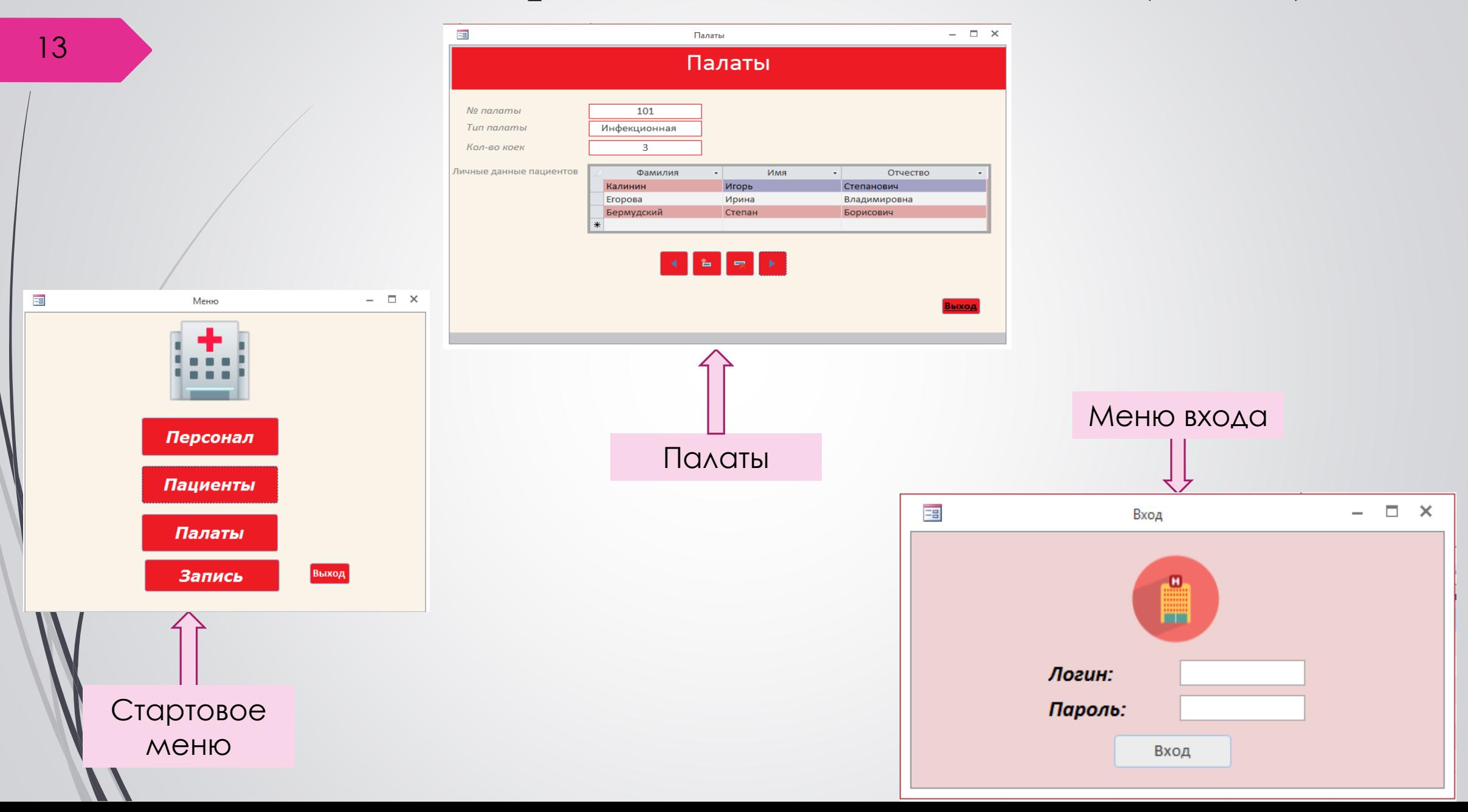

#### 9. Нагрузочное тестирование

14

Среднее арифметическое для всех измерений:

Среднеквадратическое отклонение:

Погрешность измерения:

Итоговое время отклика:  $t_{\text{or}} = t_{\text{cp,ap}} \pm \Delta t$ .

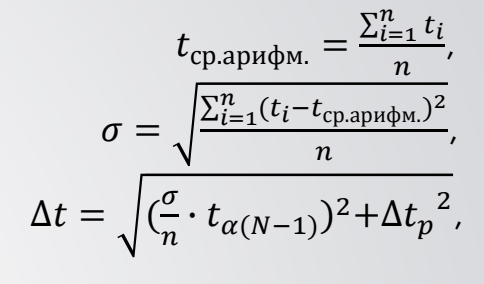

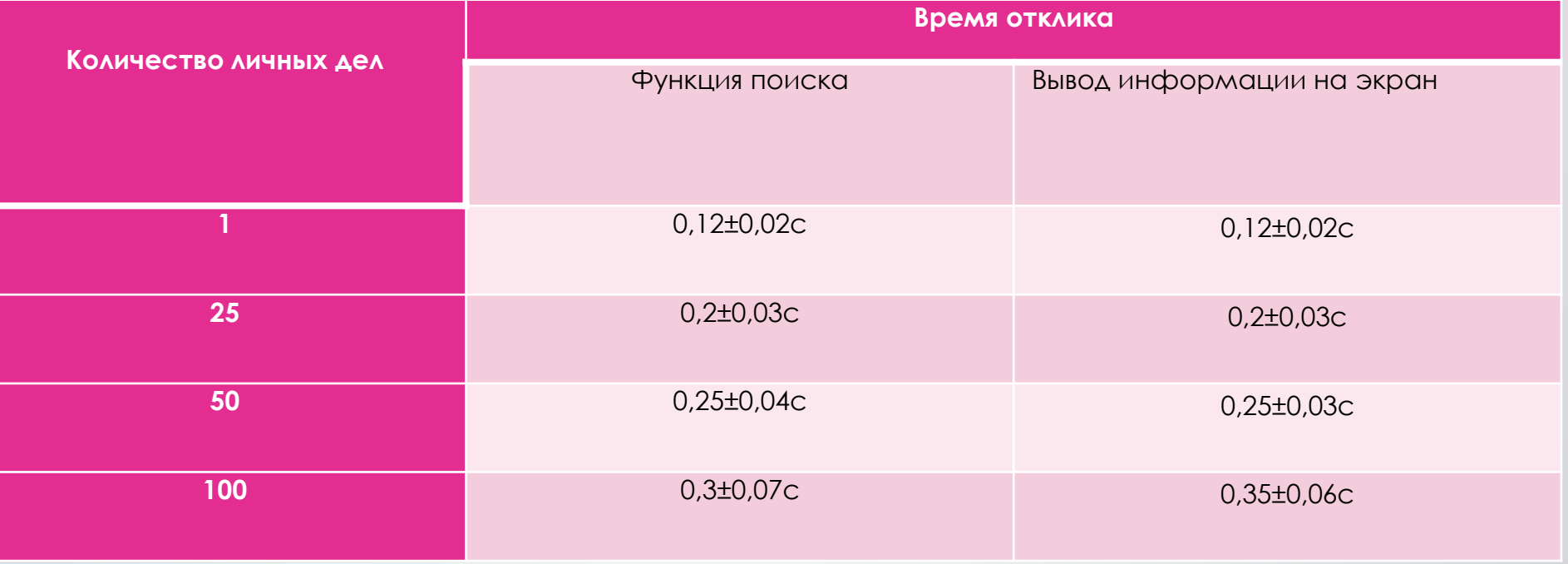

#### Заключение

Изучена каскадная методология внедрения;

- Идентифицированы пользовательские требования;
- Выделены и приоритизированы функциональные требования;
- Спроектированы ключевые бизнес-процессы с помощью нотации IDEF0, а также произведена декомпозиция с помощью нотации IDEF3;
- Определены классы данных и архитектура данных;
- **Разработано приложение в среде MS Access;**
- Произведено тестирование приложения.

# СПАСИБО ЗА ВНИМАНИЕ!